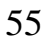

УДК 514.18

### **АВТОМАТИЗАЦІЯ ПРОЦЕСУ ГЕОМЕТРИЧНОГО МОДЕЛЮВАННЯ РОБОЧИХ ПОВЕРХОНЬ НАСАДОК ДЛЯ ФОНТАНІВ**

**Мацулевич О.Є., к.т.н. Щербина В.М., к.т.н.** *Таврійський державний агротехнологічний університет, Тел.: (0619) 42-68-62* **Залевський С.В., к.т.н.**

*Національний технічний університет України «Київський політехнічний інститут імені Ігоря Сікорського» Тел.: (044) 204-94-46*

*Анотація* **– Проведено аналіз конструкцій насадок для фонтанів. Виявлено, що неякісно виконані насадки не дозволяють створити геометрично правильний водний рисунок, мають підвищене бризкоутворення, вимагають підвищену потужність насоса, не відповідають заявленим характеристикам, створюють підвищений шум і проблеми в експлуатації та не дозволяють повноцінно реалізувати ідею, закладену в проекті фонтану.** 

**Для усунення проблеми виникнення цих недоліків запропоновано методику розрахунку точок профілю насадки поверхня якої побудована на основі інтерполяції ДПК за допомогою серединних перпендикулярів.** 

**Окрім методики геометричного моделювання робочої поверхн насадки розроблено програмне забезпечення для комп'ютерного проектування виробу у CAD системі AutoCAD.**

*Ключові слова* **– робочий діапазон, залежність від рівня води, рівень шуму, бризкоутворення, дискретно представлена крива (ДПК), супроводжуюча ламана лінія (СЛЛ), інтерполяція, серединні перпендикуляри, кути суміщення, осциляція, тотожність згущення, програмний код.**

*Постановка проблеми.* Мета конструкції будь-якого фонтану полягає в тому, щоб привести воду в рух. Щоб вода рухалася, і, з її допомогою, можна було б створити привабливі композиції, в першу чергу необхідна достатня кількість води. Це може бути природна або штучна водойма, басейн. Вибір водного резервуару взаємопов'язаний

\_\_\_\_\_\_\_\_\_\_\_\_\_\_\_\_\_\_\_\_\_\_\_\_\_\_\_\_\_\_\_\_\_\_\_\_\_\_\_\_\_\_\_\_\_ Мацулевич О.Є., Щербина В.М., Залевський С.В.

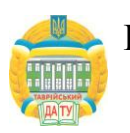

з типом фонтану і планованими водними ефектами. Рух води може бути в формі ледь помітної плавної течії у водоймі, невеликого струмка, вируючої води, що падає з водоспаду, спрямованого в небо струменя або складної водної композиції створювані багатою кількистю насадок. Параметри насадок по тиску та витраті води повинні бути прийняті до уваги при плануванні трубопроводів і виборі насоса.

*Аналіз попередніх досліджень.* При конструюванні насадок використовуються спеціальні гідравлічні розрахунки [1,2]. Їх фактичні характеристики серйозно залежать від правильності конструкції, матеріалу виготовлення та якості виконання. Неякісні насадки не дозволяють створити геометрично правильний водний рисунок, мають підвищене бризкоутворення, вимагають підвищену потужність насоса, не відповідають заявленим характеристикам, створюють підвищений шум і проблеми в експлуатації, не дозволяють повноцінно реалізувати ідею, закладену в проекті фонтану. Ідеальним матеріалом для виготовлення гідравлічної частини насадки є спеціальні сплави на основі міді. Вони стійкі до впливу води, навіть при тривалій експлуатації на поверхні металу не утворюються каверни, добре обробляються і шліфуються, мають розумну ціну.

Зупинивши свій вибір на типі насадки, виходячи з необхідного водного рисунка, необхідно звернути увагу на її наступні характеристики:

- **Робочий діапазон** - кожна насадка розрахована на певну висоту і форму струменя. Це, на пряму, залежить від тиску і об'єму води на вході насадки, а, також, від профілю робочої поверхні насадки.

**- Залежність від рівня води** - насадки, водний рисунок яких не залежить від рівня води, можна монтувати на будь-якої необхідної висоті від дзеркала води. При неправильному монтажі такої насадки, водний рисунок буде порушений і може сильно відрізняться від планованого.

- **Рівень шуму** - шум створюваний водою через неправильно підібрану геометрію внутрішньої поверхні насадки, може стати сильною перешкодою і подразником.

- **Стійкість до вітру (радіус бризок)** - водний рисунок окремих насадок дуже чутливий навіть до невеликих поривів вітру.

*Формулювання цілей статті.* На підставі аналізу деяких недоліків насадок для фонтанів, які не дозволяють створити правильний геометричний водний рисунок і мають підвищену бризкоутворення, виникає необхідність в розробці методики геометричного моделювання внутрішніх робочих поверхонь насадки.

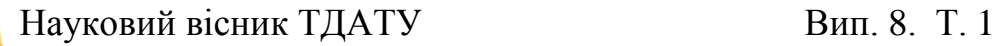

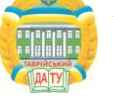

### *Основна частина.*

Розглянуті існуючі конструкції насадок для фонтанів, призначених для створення основних стовпів водного рисунку мають внутрішній перетин, який представлено на рисунку 1.

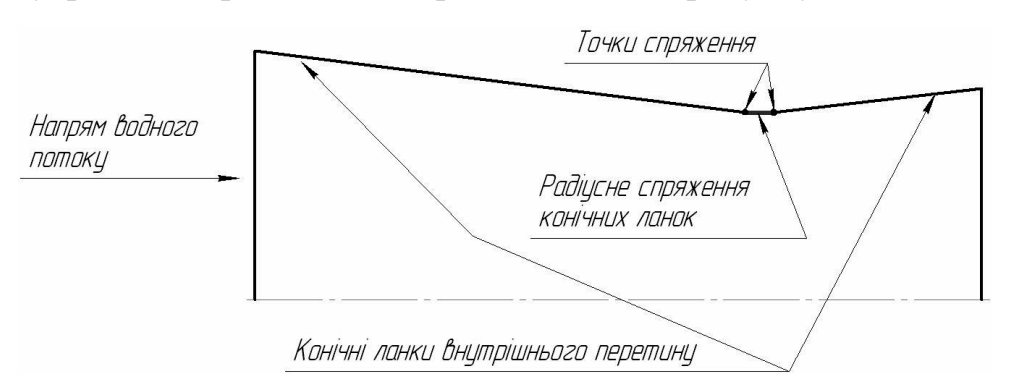

Рис.1. Внутрішній перетин існуючих конструкцій насадок для фонтанів

Цей перетин має дві конічні поверхні, спрямовані назустріч одина одній з радіусним спряженням в місці стиковки.

На підставі проведеного аналізу геометрії робочих поверхонь насадок була з'ясована одна з причин, яка, в деяких конструкціях насадок, не дозволяє забезпечити заданий водний рисунок, і сприяє виникненню підвищеного бризкоутворення. Такою причиною є наявність ділянок внутрішнього перетину з прямолінійною твірною конічні ділянки (рис.1).

Застосування криволінійних утворюють при формуванні контуру внутрішнього перетину насадки для фонтану дозволить забезпечити заздалегідь прогнозований «правильний» малюнок основного стовпа фонтану. На рисунку 2 представлена схема внутрішнього перетину пропонованої насадки. Насадка, виготовлена за пропонованою в роботі схемою (рис.2), дозволяє забезпечити найбільш точне відображення потоку рідини (рух струменя) і, при цьому, зменшити гідравлічний опір.

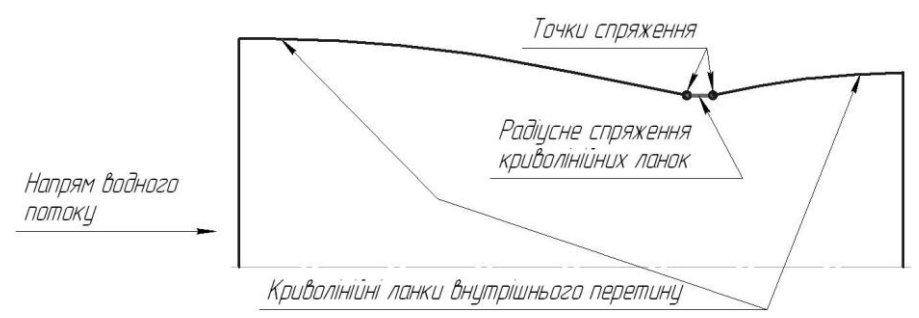

Рис.2. Внутрішній перетин пропонованої конструкції насадок для фонтанів

Для конструкцій даного типу найбільш близьким технічним рішенням є побудова внутрішньої криволінійної поверхні шляхом згущення дискретно заданої множини точок профілю внутрішньої поверхні насадки з використанням методу серединних перпендикулярів [3,4]

На рисунку 3 представлена принципова схема побудови внутрішнього профілю форсунки, що складається з трьох криволінійних ділянок, де дві опуклі ділянки сполучаються увігнутою ділянкою з чітко заданим положенням точок переходу від однієї ділянки до іншої. Зауважимо, що всі ділянки представлені дискретно заданою множиною опорних точок. Надалі, цю множину точок будемо називати дискретно представленою кривою (ДПК). Для зручності сприйняття схеми (рис.3) обмежимося мінімальною кількістю точок ДПК. Зазначимо, що точки спряження, які представлено на рисунках 1-2, на принциповій схемі (рис.3) визначаються як точки переходу.

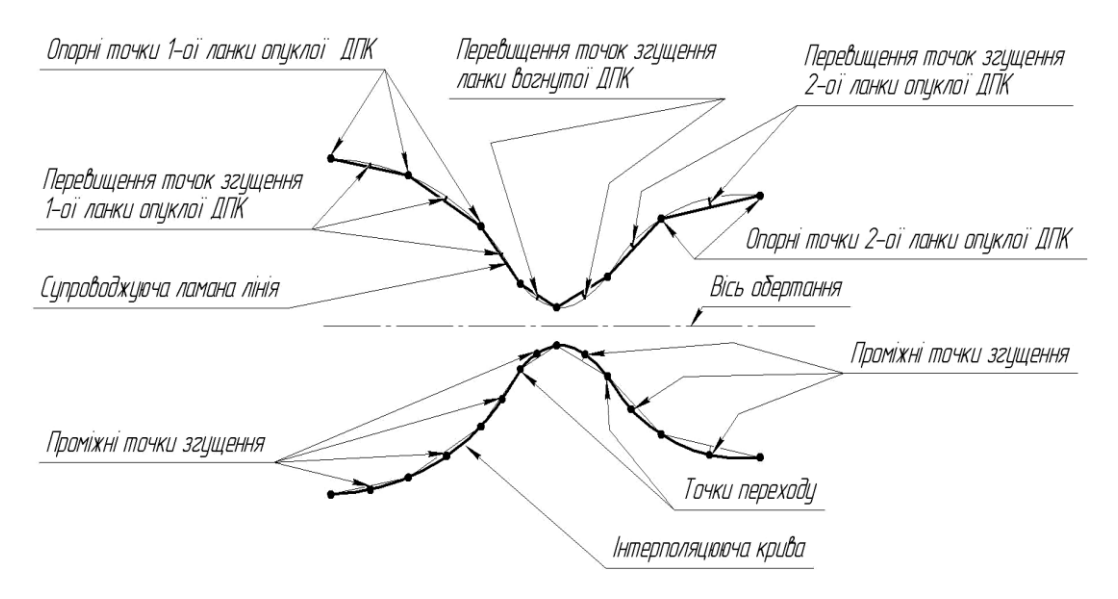

Рис. 3. Принципова схема побудови внутрішнього профилю форсунки, поверхня якого побудована за допомогою серединних перпендикулярів

Супроводжуюча ламана лінія (СЛЛ) дозволяє відстежувати характеристики контуру внутрішньої поверхні форсунки до певної, наперед заданої умови, коли  $\epsilon \geq 0$  – до як завгодно малого наперед заданого числа (рис. 3)

На рисунку 4 наведено розрахункову схему визначення координат точок згущення ДПК за допомогою серединних перпендикулярів.

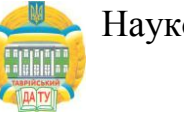

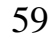

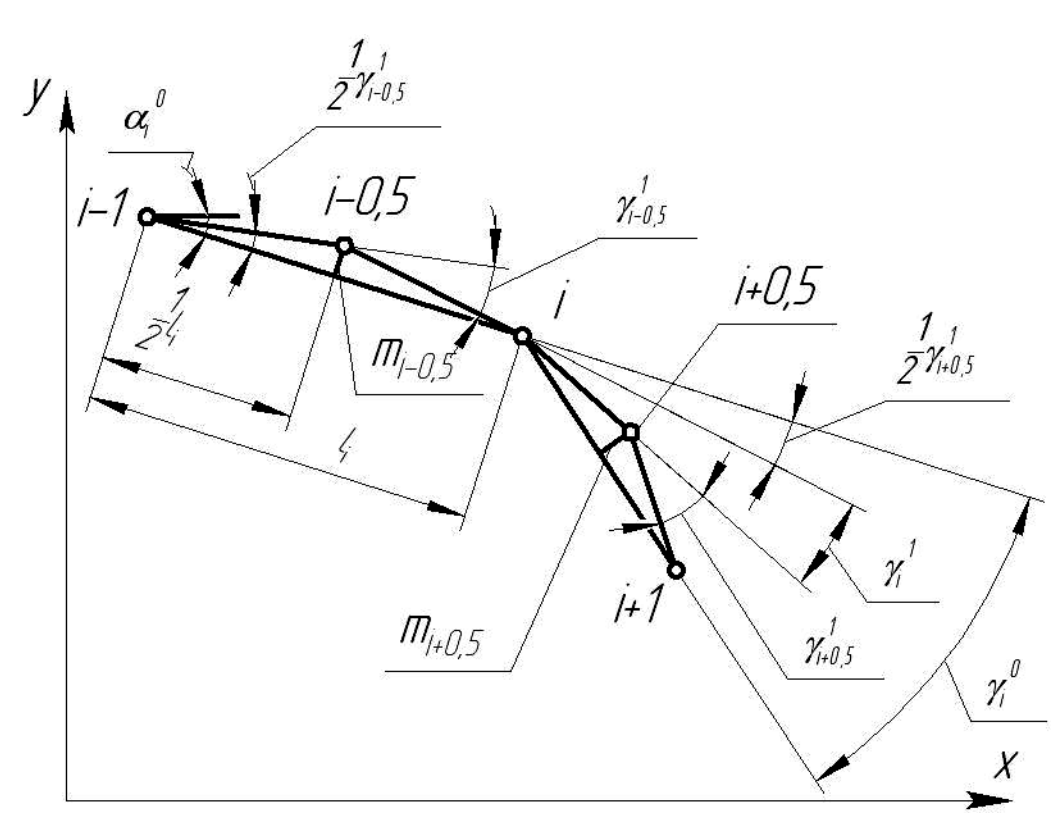

Рис. 4. Розрахункова схема визначення координат точок згущення ДПК за допомогою серединних перпендикулярів

Будемо вважати, що кожна ланка супроводжуючої ламаної лінії (СЛЛ) направлена від попередньої точки ДПК до наступної Кутом нахилу  $\alpha$ <sup>*i*</sup> - ої ланки СЛЛ до осі  $Ox$  будемо вважати кут, утворений між позитивними напрямками ланки і осі *Ох.* При цьому, якщо вісь *Ох* найкоротшим шляхом поєднується з напрямком ланки в результаті обертання проти годинникової стрілки, то кут вважається позитивним.

Для розгляду і вирішення проблеми пропонується метод дискретної інтерполяції неоднозначних дискретно представлених кривих (ДПК) на основі кутів суміжності (рис.4).

Приймемо схему згущення відповідно до рис.4, де точки згущення будуються на серединних перпендикулярах до відповідних ланок супроводжуючої ламаної лінії (СЛЛ) вихідної ДПК. З рис.4.

бачимо, що 
$$
\frac{1}{2}\gamma_{i-0,5}
$$
, a  $\frac{1}{2}\gamma_{i+0,5}$ 

Основна тотожність згущення на основі кутів суміжності [3] має вигляд

.

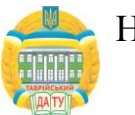

$$
\gamma_{i-0,5}^1 + 2\gamma_i^1 + \gamma_{i+0,5}^1 = 2\gamma_i^0, \ i = \overline{I; n-1}.
$$
 (1)

Система (1) має (*n-1*) рівнянь з (*2n-1*) невідомими. Отже, для отримання єдиного рішення, необхідно задати *n* умов. Зауважимо, що система (3) не є різницевою схемою 2-го порядку, оскільки відсутні проміжні рівняння, що зв'язують кути суміжності ланок СЛЛ згущеної ДПК в двох сусідніх вузлових точках *1*  $\gamma_i^l$  і в точці згущення  $\gamma_i^l$  $\chi^2_{i+0.5}$ між ними.

Додаткової інформації про складання таких рівнянь немає. Тому необхідно шукати інші шляхи вирішення системи (1), зокрема, накладення додаткових умов на співвідношення між кутами  $\gamma$ <sup>1</sup>. При реальному проектуванні краще залишити один параметр вільним для управління формою ДПК при згущенні.

На підставі розрахункової схеми визначення координат точок згущення ДПК за допомогою серединних перпендикулярів (рис.4) пропонується основний алгоритм згущення ДПК на основі серединних перпендикулярів, який полягає в наступному:

1. Розраховуються значення кутів суміжності  $\gamma_{i-0,5}^1$ ,  $i=\overline{I;n}$ ланок згущеної ДПК. Умовою опуклості згущеної ДПК є дотримання *\_\_\_*

нерівностей  $\gamma_i^I$  $\gamma_{i-0.5}^{I} > 0, i = \overline{I;n}$ .

2. Визначаються довжини ланок вихідної СЛЛ

$$
l_i = \sqrt{(x_i - x_{i-1})^2 + (y_i - y_{i-1})^2}; \quad i = \overline{1; n}
$$
 (2)

3. Знаходяться перевищення точок згущення над відповідними хордами

$$
m_{i-0,5}^{1} = \frac{1}{2} l_i t g \frac{\gamma_{i-0,5}^{1}}{2} , \quad i = \overline{I;n}
$$
 (3)

4. Визначаються координати точок згущення

$$
x_{i-0,5} = \frac{x_i + x_{i-1}}{2} - m_{i-0,5}^1 \sin \alpha_{i-1}^0,
$$
  

$$
y_{i-0,5} = \frac{y_i + y_{i-1}}{2} + m_{i-0,5}^1 \cos \alpha_{i-1}^0, \quad i = \overline{I;n}.
$$
 (4)

Розглянемо докладніше розрахунок кутів суміжності згущеної ДПК на підставі накладення додаткових співвідношень між кутами суміжності в тотожність (1). Найбільш простими з них є наступні:

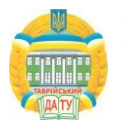

– вибір  $\gamma_n^l$  $\gamma_{min}^{\prime}$  мінімального із всіх можливих для того, щоб усі кути суміжності ланок СЛЛ в точках згущення прийняти рівними визначеному  $\gamma_{min}^l$ . При цьому

$$
\gamma_{min}^l = \frac{1}{2} \gamma_{min}^0
$$
, r<sub>Re</sub>  $\gamma_{min}^0 = min(\gamma_i^0)$ ,  $\gamma_i^0 > 0$  (5)

– вибір  $\gamma_a^I$  $\gamma_{cp}^I$  iз умови

$$
\gamma_{i-0,5cp}^1 = \frac{1}{2} min(\gamma_{i-1}^0, \gamma_i^0), \ i = \overline{2; n-1}
$$
 (6)

так що кут суміжності в точках згущення приймається рівним половині меншого з кутів суміжності ланок СЛЛ вихідної ДПК в сусідніх вузлах, що примикають до точки згущення.

Очевидно, що при такій організації обчислювального процесу жодне з рівнянь системи (1) не буде порушено, оскільки верхньою межею значення кута суміжності в вузловій точці, коли ще не можлива осциляція, є  $\gamma_i^{\ell} = 0$  $\gamma_i^{\,l} = 0$ . Тоді  $\gamma_i^{\,l}$  $\gamma_{i-0,5}^{1}$  або  $\gamma_{i-}^{1}$  $\gamma^I_{i+0,5}$  виявиться рівним *0*  $\gamma_i^0$ , що неможливо а ні в (5), а ні в (6).

Отже, всі значення кутів суміжності СЛЛ згущеної ДПК будуть невід'ємними, що гарантує відсутність її осциляції при побудові згущення як тим, так і іншим способом.

Звернемо увагу на те, що згідно з (6) розраховуються і кути суміжності  $\gamma_{1,5}$ , $\gamma_{2,5}$ ,..., $\gamma_{n-1,5}$  в точках згущення. Для незамкненою ДПК невизначеними виявляються значення  $\gamma^I_o$  $\gamma_{0,5}^l$  i  $\gamma_n^l$  $\gamma_{n-0,5}^{\prime}$ . Можна прийняти  $\gamma^I_{0.5} = \gamma^I_{1.5}$ *1 1*  $\gamma_{0,5}^I = \gamma$ та  $\gamma_{n=0}^l$   $\zeta = \gamma_n^l$ *n 1 1*  $\gamma_{n-0,5}^I = \gamma_{n-I}^I$ . Тоді на підставі тотожності (1)

$$
\gamma_{0,5}^1 = \frac{1}{3} \left( 2\gamma_1^0 - \gamma_{1,5}^1 \right) , \qquad \gamma_{n-0,5}^1 = \frac{1}{3} \left( 2\gamma_{n-1}^0 - \gamma_{n-1,5}^1 \right) \tag{7}
$$

Розглянемо умову

$$
\gamma_{i+0,5}^{I} = \frac{1}{2} \left( \gamma_i^I + \gamma_{i+1}^I \right),
$$
\n(8)

згідно якій графік залежності  $\gamma^I$  $\gamma$ <sup>I</sup> від  $N$ (номера точки) буде кусковолінійчатим із зламами у вузлах вихідної. После подстановки виразу (8) в основну тотожність (1) меємо:

вузол 1:

$$
2\gamma_{0,5}^1 + 5\gamma_1^1 + \gamma_2^1 = 4\gamma_1^0
$$
 (9)

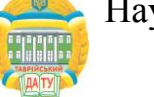

проміжні вузли:

$$
\gamma_{i-l}^l + 6\gamma_i^l + \gamma_{i+l}^l = 4\gamma_i^0, \ \ i = \overline{2; n-2} \tag{10}
$$

передостанній вузол *n*:

$$
\gamma_{n-2}^I + 5\gamma_{n-1}^I + 2\gamma_{n-0,5}^I = 4\gamma_{n-1}^0
$$
\n(11)

Для більш ефективної організації обчислень бажано знаходити кути суміжності не в вузлових точках, а в точках згущення.

Із основної тотожності (1) маємо:

$$
\gamma_i^I = \frac{1}{2} \Big( 2\gamma_i^0 - \gamma_{i-0,5}^I - \gamma_{i+0,5}^I \Big), \quad i = \overline{I; n-1}
$$
 (12)

Підставляючи ривняння для визначення для *1*  $\gamma_i^I$  та  $\gamma_i^I$  $\gamma_{i+1}^1$  is (12) в (10), отримуємо різницеву схему другого порядку:

$$
\gamma_{0,5}^1 + 6\gamma_{1,5}^1 + \gamma_{2,5}^1 = 2(\gamma_1^0 + \gamma_2^0)
$$
 (13)

$$
\gamma_{n-2,5}^1 + 6\gamma_{n-1,5}^1 + \gamma_{n-0,5}^1 = 2(\gamma_{n-2}^0 + \gamma_{n-1}^0)
$$

3a**пинемо** (13) в загальному вигляді  
\n
$$
\gamma_{i-0,5}^1 + 6\gamma_{i+0,5}^1 + \gamma_{i+1,5}^1 = 2(\gamma_i^0 + \gamma_{i+1}^0) \quad i = \overline{I; n-1}
$$
\n(14)

Схема (14) має для *n1* точок вихідної ДПК (починаючи із нульової)  $(n-2)$  рівнянь з *n* невідомими.

Для отримання єдиного рішення необхідно заздалегідь задати будь-які два кути суміжності  $\gamma^I$  $\gamma^I$ (наприклад  $\gamma^I_0$  $\gamma_{0,5}^l$  та  $\gamma_n^l$  $\gamma'_{n-0,5}$ ) із всієї множини, а інші визначити із системи (13).

Оскільки різницева схема є стійкою, то для її рішення можна застосувати ефективний метод прогонки. При цьому виникають ускладнення в визначенні початкових умов, так, як їх призначення не повинно викликати осциляціії рішення ( $\gamma_{i+0,5}^{l} > 0$ ,  $i = \overline{0; n-1}$ ).

Очевидно, що є область рішення в просторі початкових умов, яка задовольнить зазначені вимоги. В даному випадку це простір -

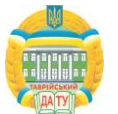

двовимірна площина, а область рішення - багатокутник, обмежений прямими, що виражають обмеження  $\gamma^I_{i+0,5}$ >0

Якщо вибрати, в якості початкових умов, значення  $\gamma^I_\rho$  $\gamma_{0,5}^I$  <sup>Ta</sup>  $\gamma_{n-0,5}^1$ , то рішення знаходиться в системі координат *0*,  $\gamma_{0,5}^1$ ,  $\gamma_n^1$  $\gamma_{n-0,5}$ обмеженого позитивним напрямком вказаних вісей та прямими обмежень  $\gamma_{i+0,5}^1 > 0$ . Якщо  $\gamma_i^1$  $\gamma^I_{i+0,5}$  виразити із системи (13) через змінні  $\gamma^I_\rho$  $\gamma_{0,5}^I$  та  $\gamma_n^I$  $\gamma'_{n-0,5}$ , то можно затверджувати, що вихідна ДПК є опуклою, а область рішення завжди існує.

Вочевідь, що без допомоги ПЕОМ рішення системи (13) в символьному вигляді та визначення координат точок згущення є громоздким та трудомістким процесом..

Для програмної реалізації пропонованої методики комп'ютерного проектування внутрішніх (робочих) поверхонь насадок для фонтанів із використанням алгоритму згущення ДПК на основі серединних перпендикулярів було застосовано язик програмування Delphi та API AutoCAD. Зв'язок Delphi з AutoCAD реалізуєтся за рахунок використання COM-об'єктів. Для реалізації можливостей взаємозв'язку Delphi з AutoCAD необхідно транслюювати в Delphi бібліотеку типів AutoCAD.

Для початку роботи необхідно відмітити змінні, які будуть використовуватись в подальшому (рис. 5).

var // Змінна AutoCAD AutoCAD: OleVariant; // Масив змінних декартових координат точок x, y: array of real; l, d, u, m, n: array of real; i, j, len, c, bg: integer; // Масив змінних декартових координат точок згущення tmp, tX, tY: real; tmpX, tmpY: array of real;

Рис. 5. Лістинг програмного коду для визначення змінних

Перед початком проектування робочої поверхні форсунки за допомогою пропонованого програмного забезпечення необхідно

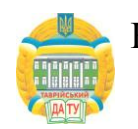

задати початкові точки для подальшого обчислення. Для цього використовується поле введеня координат точок ДПК «X», «Y» та кнопка «Додати точку».

Якщо дані введені з помилкою, програма дозволяє виправити або видалити невірно введені значення використовуючи команди «Змінити вибрану точку» та «Видалити» відповідно.

Після того, як додано значення всіх точок, виправлена, при необхідності, інформація про положення точок профілю внутрішної поверхні насадки, наобхідно натиснути кнопку «Виконати» для обчислення координат точок згущення проектованого профілю насадки для фонтану згідно вимог замовника (рис.6).

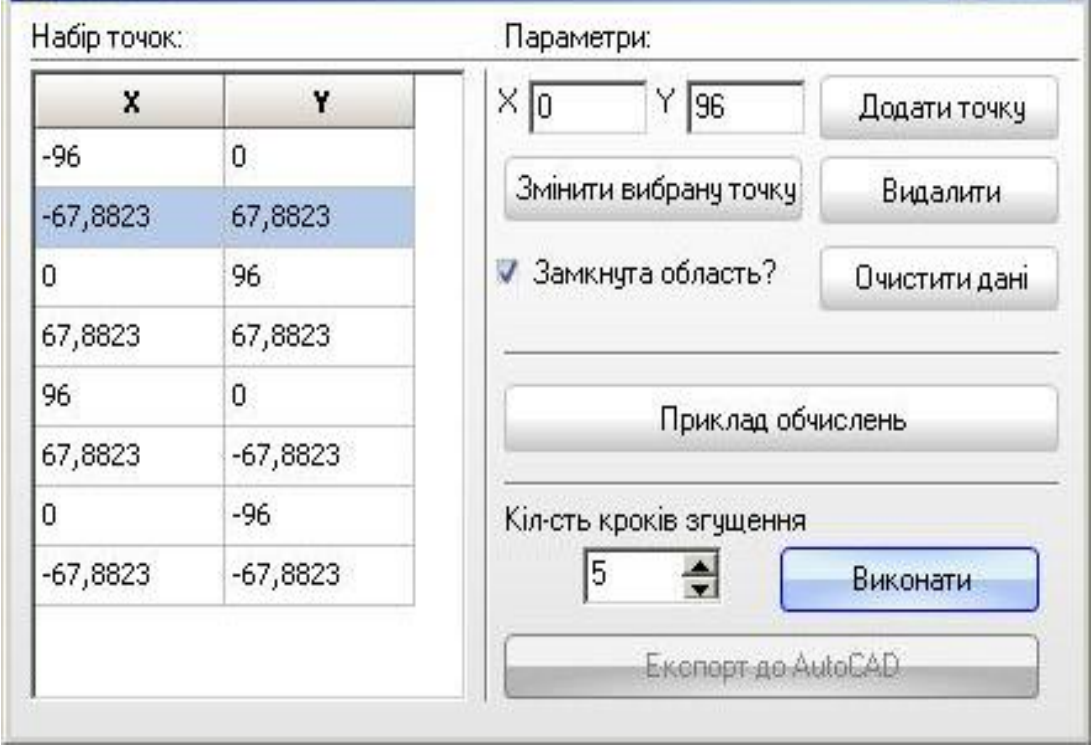

Рис. 6. Інтерфейс головного вікна програми для розрахунку точок згущення

Після отримання координат точок згущеної ДПК здійснюється експорт результатів обчислення в CAD сисиему AutoCAD натиснувши кнопку «Експорт до AutoCAD» (рис.6), після чого отримуємо ескіз розрахованого профілю для подальшого моделювання насадки фонтана (рис.7). Слід зазначити, що для більш наочної ілюстрації роботи програми, авторами було дороблено зображення ескізу, на якому розраховані точки профілю відображено у вигляді кіл, а

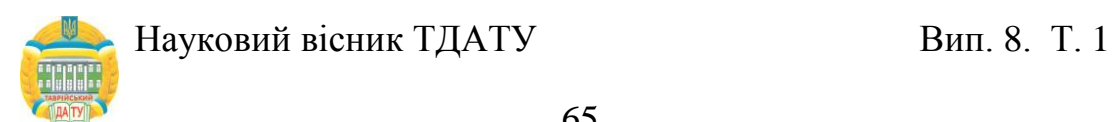

ординати точок – суцільними тонкими лініями. Насправді, ескіз розрахункового профілю насадки для фонтану експортується в систему AutoCAD у вигляді сплайна, який проходить через розраховані точки (рис. 8).

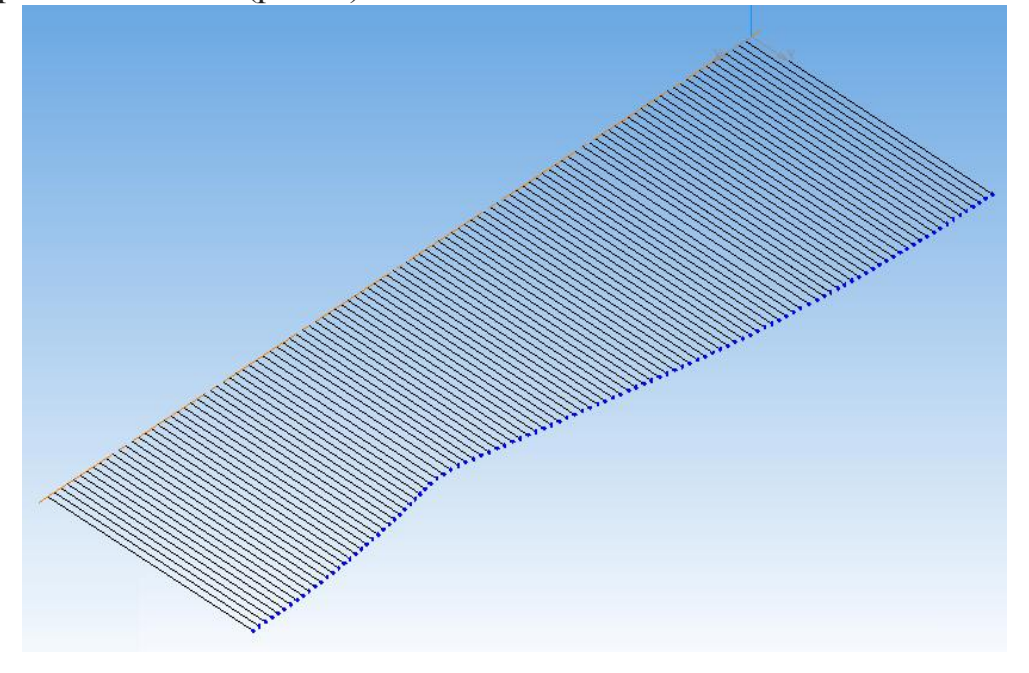

Рис.7. Ілюстрація роботи розробленого програмного забезпечення, для отримання 3D моделі розрахованого профілю

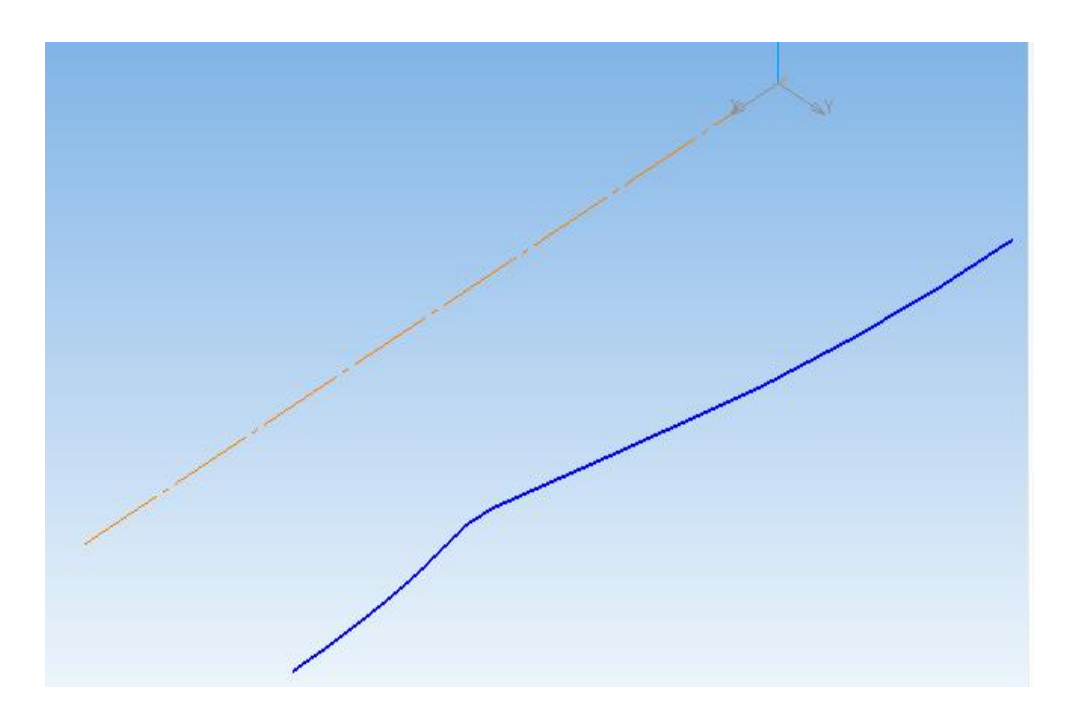

Рис. 8. Ескіз розрахованого контуру робочої поверхні насадки

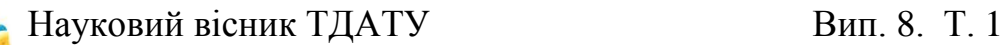

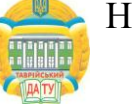

На рисунку 9 представлена 3D модель робочої поверхні насадки для фонтана, яку виконано із засосуванням розробленого авторами роботи програмного забезпечення. Зауважимо, що виріз чверті поверхні виконано для більшої наочності геометричної форми насадки.

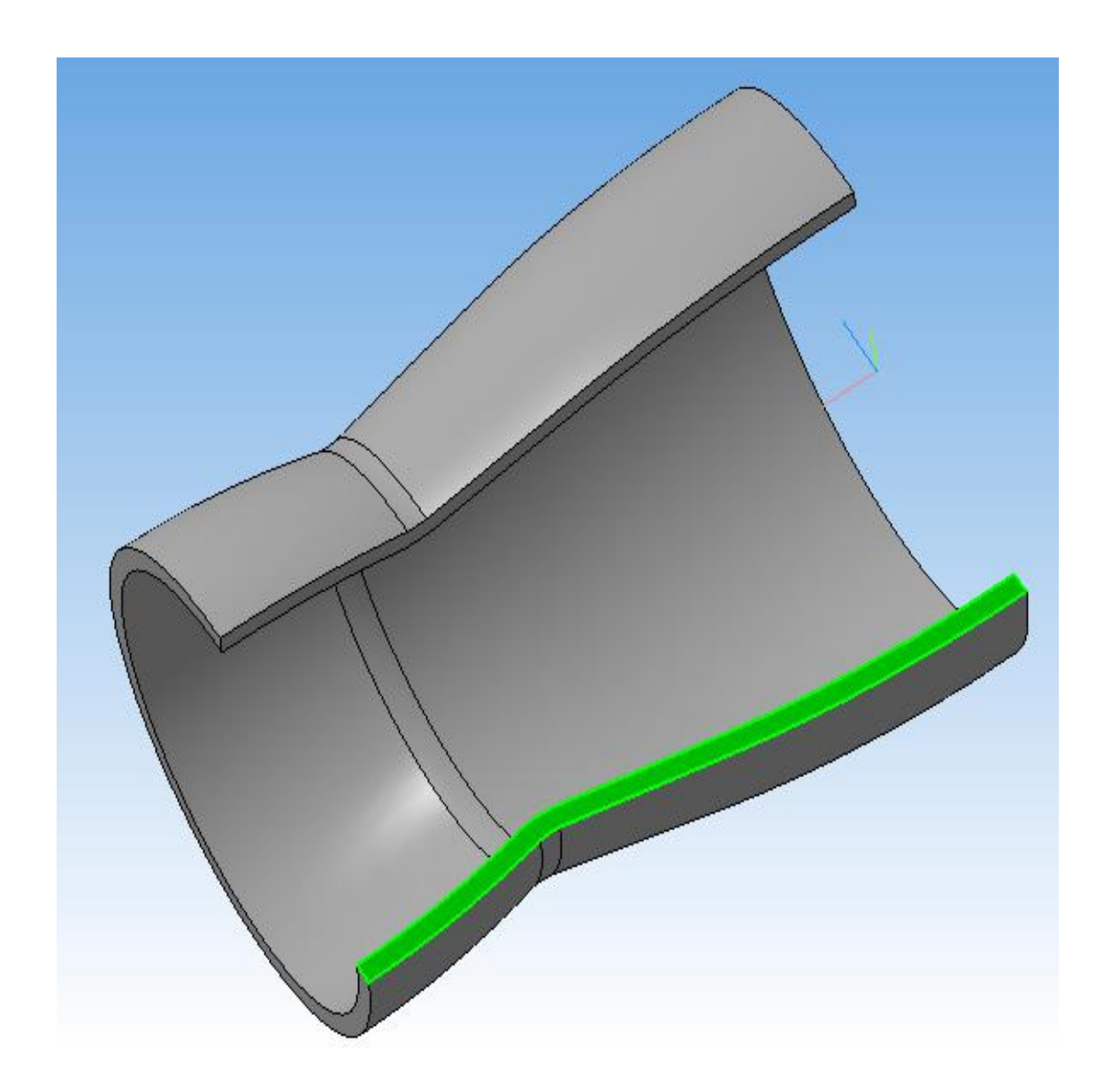

Рис. 9. 3D модель робочої поверхні насадки для фонтана, яку виконано із засосуванням розробленого програмного забезпечення

*Висновки.* В роботі проведено аналіз попередніх досліджень і виявленні недоліки у конструкції насадок для фонианів. З метою усунення виявлених недоліків запропоновано методику розрахунку точок робочого профілю насадки, поверхня якої побудована на основі інтерполяції ДПК за допомогою серединних перпендикулярів. Також,

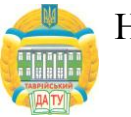

в роботі пропонується розроблене програмне забезпечення для комп'ютерного проектування виробу у CAD системі AutoCAD.

### *Література*

- 1. *Пажи Д.Г.* Основы техники распыливания жидкостей /Д.Г.Пажи, В.С.Галустов//– М. Химия, 1984.
- 2. *Витман Л.А.* Распыливание жидкости форсунками /Л.А.Витман, Б.Д.Кацнельсон, И.И.Палеев// Изд-во «ГЭИ», 1962.
- 3. *Щербина В.М.* Моделирование спиралеобразных дискретно представленных кривых / Виктор Михайлович Щербина [Текст]: Дис. к.т.н.: 05.01.01 - прикладная геометрии,инженерная графика. Научн. конс. д.т.н. В.М. Найдыш. ТГАТА. - Мелитополь, 2002. - 139 с.
- 4. *Верещага В.М.* Дискретно-параметрический метод геометрического моделирования кривых линий и поверхностей: / Виктор Михайлович Верещага [Текст]: Дисс... д-ра техн. наук: 05.01.01. - Мелитополь, 1996. - 320 с.

# **АВТОМАТИЗАЦИЯ ПРОЦЕСА ГЕОМЕТРИЧЕСКОГО МОДЕЛИРОВАНИЯ РАБОЧИХ ПОВЕРХНОСТЕЙ НАСАДОК ДЛЯ ФОНТАНОВ**

А.Е.Мацулевич, В.М.Щербина, С.В.Залевский

### *Аннотация*

**Проведен анализ кончтрукций насадок для фонтанов. Выявлено, что некачественно выполненные насадки не позволяют создать геометрически правильный водный рисунок, имеют повышенное брызгообразование, требуют повышенную мощность насоса, не соответствуют заявленным характеристикам, создают повышенный шум и проблемы в эксплуатации и не позволяют полноценно реализовать идею, заложенную в проекте фонтана.**

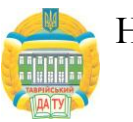

**Для устранения проблемы возникновения этих недостатков предложена методика расчета точек профиля насадки, поверхность которой построена на основе интерполяции ДПК с помощью срединных перпендикуляров.**

**Кроме методики геометрического моделирования рабочей поверхности насадки разработано программное обеспечение для компьютерного проектирования изделия в CAD системе AutoCAD.**

## **AUTOMATION OF PROCESS OF GEOMETRICAL MODELLING OF WORKING SURFACES NOZZLES FOR FOUNTAINS**

A. Matsulevych, V. Sherbina, S. Zalevskyi

#### *Summary*

**The analysis constructs nozzles for a fountain is lead. It is revealed, that poor executed nozzles do not allow to create vector ally correct water figure, have raised development of spatter, demand the raised capacity of the pump, do not correspond to the declared characteristics, create the raised noise and problems in operation and do not allow is high-grade to realize the idea incorporated in the project of a fountain.**

**For elimination of a problem of occurrence of these lacks the design procedure of points of a structure of a nozzle which surface is offered is constructed on the basis of interpolation DPC with the help of median perpendiculars.**

**Except for a technique of geometrical modeling a working surface of a nozzle the software for computer designing a product in CAD to system AutoCAD is developed.**